## VÄRVID

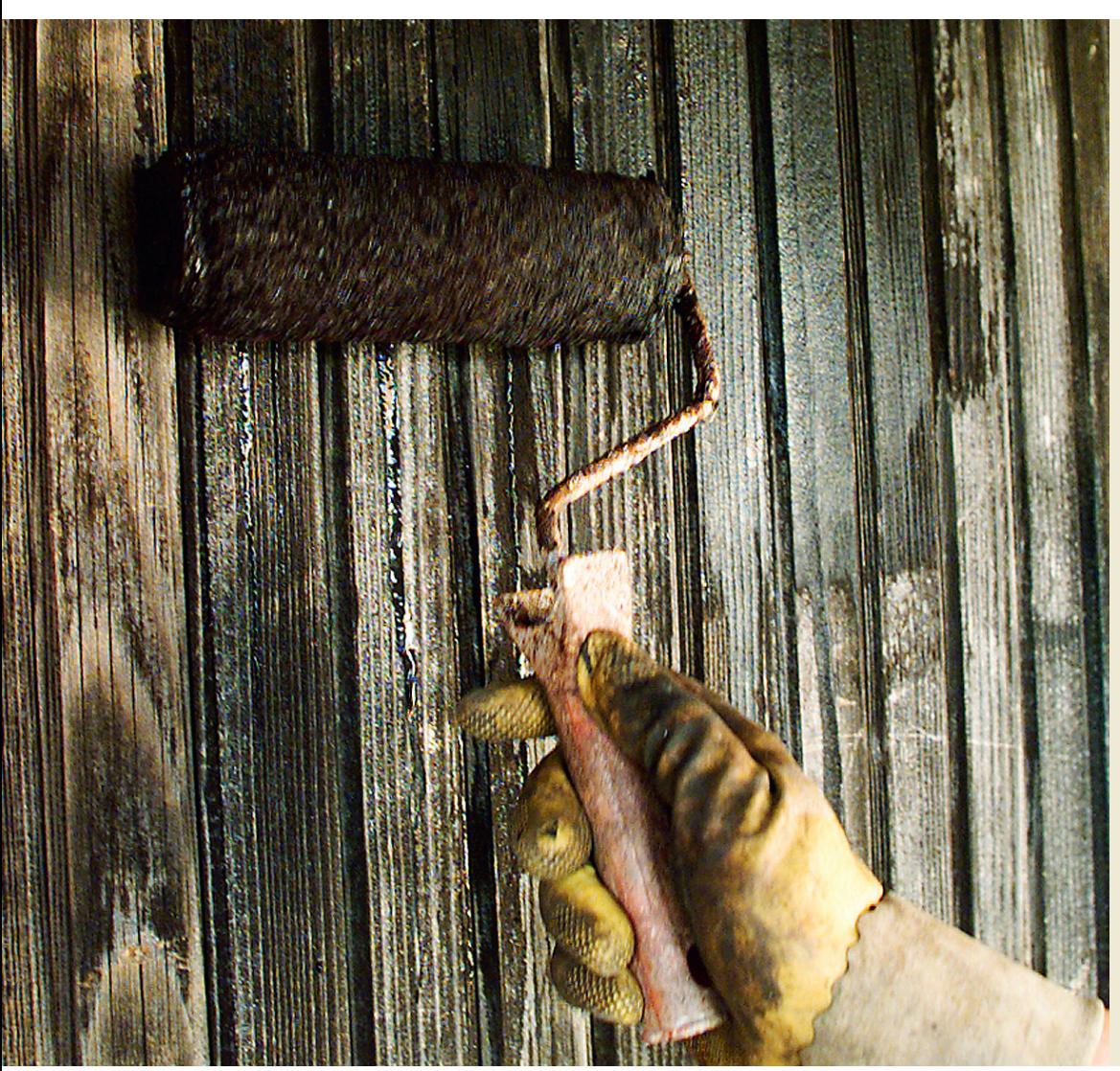

**PUITU** immutatakse enne värvimist kaitsva krundikihiga. FOTO: JULIA-MARIA LINNA

## Kuidas tagada, et värv püsiks kaua?

## **Samm-sammult Kuidas pinda ette valmistada ja värvida?**

## **ETTEVALMISTUS**:

**PUITPINNAD<br>
ETTEVALMISTUS:**<br>
Puit olgu kuiv ja pu-<br>
has ning vaba seophaigus has ning vaba seenhaigustest ja kahjuritest. Kauakestva tulemuse annab puidu süsteemne töötlemine – immutamine, kruntimine ja värvimine.

Eelnevalt immutatud puitu uuesti immutada pole vaja. Enne immutamist harjata pind mustusest või muudest lahtistest osakestest puhtaks. Värvitud pindadelt eemaldada lahtine värv kaabitsa, terasharja või värvieemaldusvahendiga.

Hallitus ja samblik kõrvaldada pestes, loputada ja lasta kuivada. Oksakohtadelt eemaldada vaik, vajadusel töödelda neid spetsiaalse lakiga.

Puitdetailide kinnitustena on soovitatav kasutada roostevabu naelu ja kruvisid. Roostetama kippuvad naelapead ja muud metallosad kruntige metallikruntvärviga.

**VÄRVIMINE**:

Pind tuleks immutada üks

**Iga pind nõuab värvimise ettevalmistuseks eri kohtlemist.** Samas on osa reegleid alati samad: ilm olgu kuiv ja kergelt pilves, et töödeldavale pinnale ei langeks liiga palju otsest päikesevalgust. Värvimisele ja värvi kuivamisele kuluv aeg peaks jääma päeva keskele, et protsessi ei segaks hommikune ega ka õhtune udukaste. OMA MAJA

 $\gamma_{c}$ 

**või väiksem võiks olla õhuniiskus värvimisel, temperatuur peaks jääma alla 30 kraadi. Värvimine tasub ajastada nii, et kuivamine jääks keskpäeva kanti.**